**PRESSUPOSTOS PARTICIPATIUS 2019 Decideix sobre el Pressupost Municipal** 

 $\mathbb{Z}/\mathbb{Z}$ 

60

Presentació de propostes

Del 5 d'agost al 29 de setembre a través del web www.santperederibes.cat o a les Oficines d'Otenció Ciutadana  $(00C)$ 

Sessions publiques

Dilluns 2 de setembre. 1930 h. Biblioteca Josep Pla (les Roquetes).

Dimecres 4 de setembre. 1930 h. Sala Josep-Lluís Palacios (Casa de la Vila), Ribes.

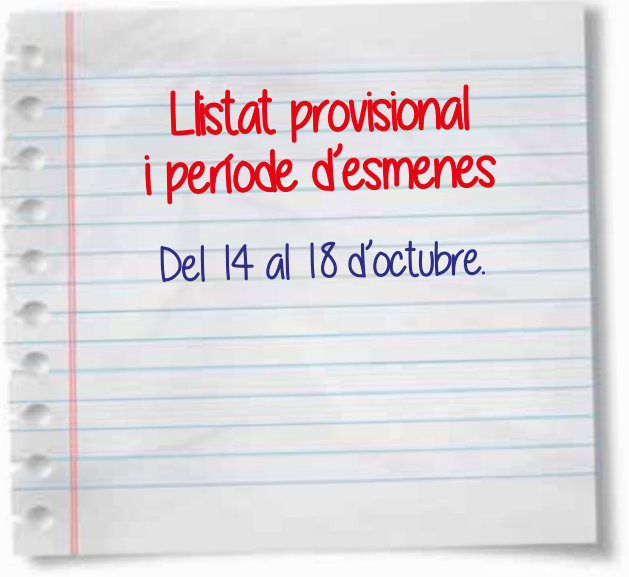

Sessions de presentació de projectes

Dilluns 14 d'octubre, de 19 a 21 h Bibloteca Josep Pla (les Roquetes).

Dijous 17 d'octubre, de 19 a 21 h Sala Josep-Lluís Palacios (Casa de la Vila), Ribes.

Votació de propostes Del 21 d'octubre al 10 de novembre, en línia a www.santperederibes.cat, a les OOC, al CC EL LOCOL i al CC L'ESPOI.

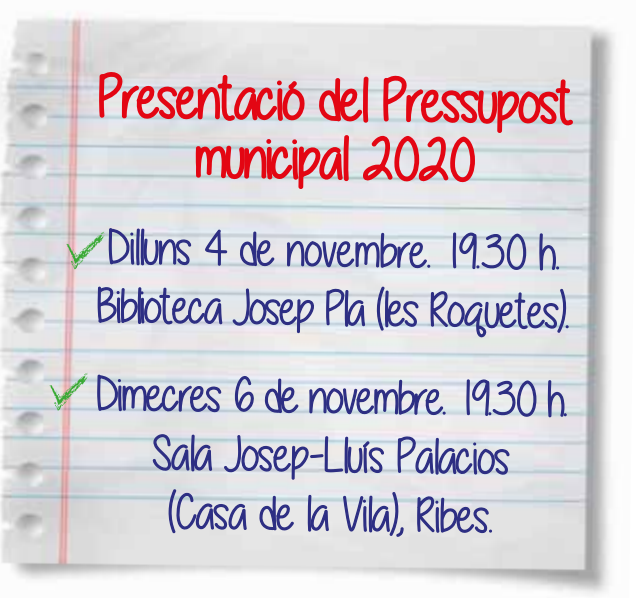

Escaneja aquest codi QR amb el teu smartphone per per obteni tota la informació

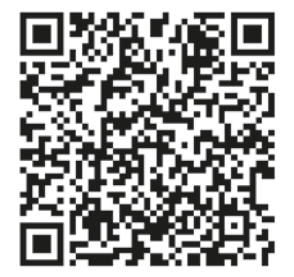

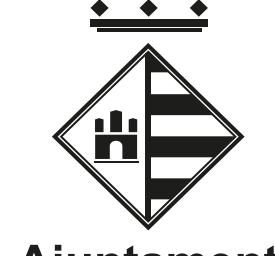

**Ajuntament Sant Pere de Ribes** 

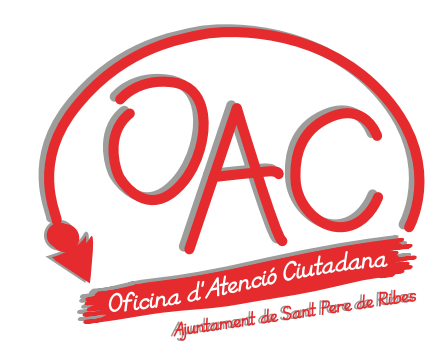

Resultats de la votació: Dilluns II de novembre. 13.30 h. Sala Josep-Lluís Palacios (Casa de la Vila), Ribes.

## $\widehat{\mathfrak{f}}$ www.santperederibes.cat **You Tube**  $\Theta$